# **Regulamin Cyfrowej Wypożyczalni Publikacji Naukowych Academica**

§ 1.

# 1. Definicje:

- 1) Cyfrowa Wypożyczalnia Publikacji Naukowych Academica (CWPN Academica, System) – administrowany przez Bibliotekę Narodową system udostępniania cyfrowych postaci zbiorów dla celów badawczych lub poznawczych za pośrednictwem końcówek systemu informatycznego (terminali) znajdujących się na terenie Instytucji partnerskich;
- 2) Instytucja partnerska instytucja wymieniona w art. 28 ust. 1 ustawy z dnia 4 lutego 1994 r. o prawie autorskim i prawach pokrewnych (Dz.U. 2018 poz. 1191 z późn. zm.), która przystąpiła do CWPN Academica;
- 3) Terminal końcówka bibliotecznego systemu informatycznego, znajdująca się na terenie Instytucji partnerskiej;
- 4) Użytkownik indywidualny osoba fizyczna, mająca co najmniej ograniczoną zdolność do czynności prawnych, która została zarejestrowana w CWPN Academica i której przydzielono konto indywidualne;
- 5) Dane dostępowe indywidualne dane pozwalające na logowanie do CWPN Academica, składające się z loginu (domyślnie: numeru karty bibliotecznej) i hasła;
- 6) Konto indywidualne konto w CWPN Academica, umożliwiające korzystanie ze wszystkich udostępnionych w CWPN Academica funkcjonalności przez osobę fizyczną;
- 7) Konto instytucjonalne konto w CWPN Academica, umożliwiające korzystanie ze wszystkich udostępnionych w CWPN Academica funkcjonalności przez użytkowników Instytucji partnerskiej nieposiadających Konta indywidualnego;
- 8) Konto administracyjne konto indywidualne, umożliwiające korzystanie z wszystkich udostępnionych funkcjonalności w CWPN Academica oraz dostęp do panelu administracyjnego, przeznaczone dla pracownika Instytucji partnerskiej;
- 9) Deklaracja przystąpienia oświadczenie woli składane przez Instytucję partnerską, celem przystąpienia do CWPN Academica, obejmujące zgodę na związanie niniejszym *Regulaminem*.
- 2. Niniejszy *Regulamin* określa zasady przystępowania Instytucji partnerskich do CWPN Academica i korzystania z Systemu. Zasady korzystania z zasobów udostępnianych w ramach CWPN Academica przez użytkowników określa osobny regulamin.
- 1. Do CWPN Academica w charakterze Instytucji partnerskich mogą przystąpić wyłącznie podmioty mające siedzibę na terytorium Rzeczypospolitej Polskiej.
- 2. Instytucja zainteresowana przystąpieniem do CWPN Academica składa Bibliotece Narodowej deklarację przystąpienia na formularzu, którego wzór stanowi Załącznik nr 1 do niniejszego Regulaminu. Deklaracja przystąpienia pod rygorem nieważności wymaga formy pisemnej albo dokumentowej. Formularz deklaracji przystąpienia składanej w formie pisemnej powinien być podpisany zgodnie z zasadami reprezentacji Instytucji partnerskiej. W przypadku złożenia deklaracji w formie dokumentowej, wymagane jest przesłanie Bibliotece Narodowej drogą elektroniczną na adres e-mail: academica@academica.edu.pl skanu formularza deklaracji przystąpienia w formacie pliku pdf lub innym formacie, podpisanego zgodnie z zasadami reprezentacji Instytucji partnerskiej.
- 3. Instytucja partnerska jest związana niniejszym *Regulaminem* z chwilą przyjęcia przez pracownika Biblioteki Narodowej deklaracji, o której mowa w ust. 2, i zarejestrowania jej w Systemie, co oznacza wprowadzenie do Systemu danych teleadresowych Instytucji partnerskiej oraz dodanie w Systemie terminali. Z chwilą, o której mowa w zdaniu poprzedzającym, Biblioteka Narodowa oraz Instytucja partnerska nawiązują współpracę na zasadach określonych niniejszym *Regulaminem*.
- 4. Instytucja partnerska wskazuje w deklaracji, o której mowa w ust. 2, osobę lub osoby upoważnione do współpracy z Biblioteką Narodową w ramach CWPN Academica.
- 5. Instytucja partnerska jest zobowiązana do niezwłocznego informowania Biblioteki Narodowej o wszelkich zmianach danych objętych deklaracją, o której mowa w ust. 2, poprzez złożenie zaktualizowanej deklaracji w formie, o której mowa w ust. 2.

§ 3.

- 1. Udostępnianiu za pośrednictwem CWPN Academica podlegają zbiory mające postać cyfrową.
- 2. Zbiory udostępniane są na Terminalach w Instytucjach partnerskich lub w sieci Internet. Sposób udostępnienia publikacji jest uzależniony od jej statusu prawnoautorskiego.
- 3. Zbiory chronione prawem autorskim, o ile co innego nie wynika z powszechnie obowiązujących przepisów prawa albo udzielonych Bibliotece Narodowej licencji, są udostępniane do korzystania za pośrednictwem CWPN Academica wyłącznie na Terminalach dla celów badawczych lub poznawczych w rozumieniu i w zakresie wyznaczonym przepisami ustawy o prawie autorskim i prawach pokrewnych.
- 4. Korzystanie wykraczające poza cel i zakres, o których mowa w ust. 3, jest dozwolone jedynie za zgodą twórcy lub innego podmiotu, któremu służą autorskie prawa majątkowe do utworu.
- 1. Biblioteka Narodowa decyduje o dostępności publikacji w CWPN Academica.
- 2. Zakończenie udostępniania publikacji za pośrednictwem CWPN Academica może nastąpić w dowolnym czasie.
- 3. Biblioteka Narodowa nie pobiera opłat za korzystanie z CWPN Academica.
- 4. Instytucje partnerskie nie mogą pobierać opłat za korzystanie z CWPN Academica.

# § 5.

- 1. Administratorem Systemu dla sieci Instytucji partnerskich należących do CWPN Academica jest Biblioteka Narodowa.
- 2. Każda Instytucja partnerska otrzymuje dostęp do panelu administracyjnego w CWPN Academica umożliwiającego obsługę Systemu.
- 3. Biblioteka Narodowa nie ponosi odpowiedzialności wobec Instytucji partnerskich za jakość techniczną sieci, ograniczenia dostępności Systemu w sieci i przerwy w dostępie do Systemu.

§ 6.

- 1. Instytucja partnerska zapewnia komputery, które będą pełnić funkcję Terminali. Parametry techniczne Terminali zostały określone w Załączniku nr 2 do *Regulaminu*.
- 2. Oprogramowanie Terminali zapewnia Biblioteka Narodowa, która decyduje o sposobie udostępnienia tego oprogramowania oraz zakresie jego licencjonowania. Zasady korzystania z oprogramowania określono w Załączniku nr 3 do *Regulaminu*.
- 3. Terminale może uruchamiać wyłącznie osoba upoważniona przez Instytucję partnerską do administrowania CWPN Academica.
- 4. Biblioteka Narodowa nie pobiera opłat za udostępnienie oprogramowania Terminali.
- 5. Instytucja partnerska ma obowiązek zabezpieczenia Terminali przed nieuprawnioną ingerencją w ich oprogramowanie.

§ 7.

- 1. Konta administracyjne są zakładane w Systemie przez Bibliotekę Narodową na podstawie zgłoszenia Instytucji partnerskiej.
- 2. Każda osoba upoważniona przez Instytucję partnerską do korzystania z konta administracyjnego zobowiązana jest zapoznać się z regulaminem określającym zasady

korzystania z Systemu przez użytkowników i potwierdzić jego akceptację poprzez zaznaczenie odpowiedniego pola podczas pierwszego logowania do Systemu.

3. Osoba upoważniona przez Instytucję partnerską do dysponowania kontem, o którym mowa w ust. 1, zobowiązana jest do nieprzekazywania swoich danych dostępowych osobom trzecim.

§ 8.

- 1. Użytkownik indywidualny może posiadać konto indywidualne w CWPN Academica w więcej niż jednej Instytucji partnerskiej.
- 2. Rejestracja Użytkownika indywidualnego przez Instytucję partnerską odbywa się za okazaniem dokumentu potwierdzającego tożsamość, w tym karty bibliotecznej.
- 3. Jeżeli Instytucja partnerska może ustalić tożsamość Użytkownika indywidualnego na podstawie numeru karty bibliotecznej, Użytkownik ten potwierdza akceptację regulaminu określającego zasady korzystania z Systemu przez użytkowników zaznaczając odpowiednie pole podczas pierwszego logowania do Systemu.
- 4. Jeżeli Instytucja partnerska nie może ustalić tożsamości Użytkownika indywidualnego na podstawie numeru karty bibliotecznej, Użytkownik ten jest zobowiązany do złożenia na piśmie pod rygorem nieważności oświadczenia, którego wzór stanowi załącznik do regulaminu określającego zasady korzystania z Systemu przez użytkowników.
- 5. W przypadku małoletnich oraz innych osób, których zdolność do czynności prawnych jest ograniczona, zgodę na utworzenie konta wyraża przedstawiciel ustawowy poprzez złożenie na piśmie pod rygorem nieważności oświadczenia, którego wzór stanowi załącznik do regulaminu określającego zasady korzystania z Systemu przez użytkowników.

§ 9.

- 1. Instytucja partnerska może udostępniać zasoby CWPN Academica za pośrednictwem Terminala, korzystając z Konta instytucjonalnego.
- 2. Jeżeli Instytucja partnerska udostępnia swoim użytkownikom zasoby CWPN Academica poprzez Konto instytucjonalne, ponosi ona odpowiedzialność w stosunku do Biblioteki Narodowej za przestrzeganie przez nich regulaminu określającego zasady korzystania z Systemu przez użytkowników oraz za naruszenia przez użytkowników korzystających z Konta instytucjonalnego praw osób trzecich, w szczególności autorskich praw majątkowych.
- 3. Konto instytucjonalne w Systemie zakłada osoba upoważniona przez Instytucję partnerską.
- 4. Logowania do Konta instytucjonalnego dokonuje osoba, o której mowa w ustępie poprzedzającym.
- 5. Osoby upoważnione do administrowania CWPN Academica w Instytucji partnerskiej korzystającej z opcji Konta instytucjonalnego są zobowiązane do nieprzekazywania osobom trzecim danych dostępowych do tego konta.
- 6. Z ważnych powodów Instytucja partnerska może odmówić użytkownikowi dostępu do Konta instytucjonalnego.

### § 10.

- 1. Biblioteka Narodowa przetwarza dane osobowe pracowników Instytucji partnerskiej wymienionych w deklaracji przystąpienia do CWPN Academica.
- 2. Biblioteka Narodowa przetwarza dane osobowe osób korzystających z kont indywidualnych i administracyjnych, w przypadkach i na warunkach określonych w § 12 ust. 1-2 niniejszego *Regulaminu*, z uwzględnieniem § 8 ust. 4.
- 3. Przetwarzanie danych osobowych, o których mowa w ust. 1-2, odbywa się zgodnie z obowiązującą w Bibliotece Narodowej *[Polityką prywatności](https://www.bn.org.pl/o-nas/polityka-prywatnosci)* zamieszczoną na stronie internetowej www.bn.org.pl.

## § 11.

W przypadku likwidacji Instytucji partnerskiej, jej połączenia z inną instytucją lub podziału w następstwie czego zmieni się jej status, współpraca z Biblioteką Narodową wynikająca z niniejszego *Regulaminu* wygasa. Ponowne przystąpienie do CWPN Academica jest możliwe w sposób zgodny z postanowieniami *Regulaminu*.

#### § 12.

- 1. W przypadku powzięcia podejrzenia przez Bibliotekę Narodową, że doszło do naruszenia niniejszego *Regulaminu*, a w szczególności naruszenia autorskich praw majątkowych lub innych praw osób trzecich przez Użytkownika indywidualnego, Instytucja partnerska jest zobowiązana na żądanie Biblioteki Narodowej niezwłocznie udostępnić dane Użytkownika indywidualnego pozwalające na jego identyfikację.
- 2. W przypadku stwierdzenia przez Instytucję partnerską naruszenia przez Użytkownika indywidualnego postanowień niniejszego *Regulaminu* lub przepisów obowiązującego prawa w związku z korzystaniem z CWPN Academica, Instytucja partnerska ma obowiązek bezzwłocznie zawiadomić o tym Bibliotekę Narodową i bez wezwania ze strony Biblioteki Narodowej udostępnić dane Użytkownika indywidualnego pozwalające na jego identyfikację.
- 3. W przypadku nieudostępnienia danych, o których mowa ust. 1-2, za wynikające stąd skutki majątkowe pełną odpowiedzialność ponosi Instytucja partnerska, co oznacza, że Instytucja Partnerska zobowiązuje się w takim wypadku do zaspokojenia na swój koszt wszelkich roszczeń osób trzecich z powyższego tytułu, a w razie zaspokojenia tych roszczeń przez Bibliotekę Narodową lub zasądzenia od Biblioteki Narodowej - do zwrotu regresowo bezwarunkowo na pierwsze wezwanie Biblioteki Narodowej całości pokrytych roszczeń oraz wszelkich związanych z tym wydatków, włączając w to koszty postępowania sądowego, arbitrażowego, administracyjnego lub ugodowego. Instytucja partnerska zobowiązuje się nadto do przystąpienia na swój własny koszt, na wezwanie Biblioteki Narodowej lub właściwego organu, do jakiegokolwiek postępowania sądowego lub pozasądowego toczącego się z udziałem Biblioteki Narodowej, a wynikłego z naruszenia praw osób trzecich przez Użytkownika indywidualnego.
- 4. Na zasadach określonych w ustępie poprzedzającym Instytucja partnerska zobowiązuje się do zaspokojenia na swój koszt wszelkich roszczeń, wynikłych wskutek niezgodnego z regulaminem korzystania z zasobów udostępnianych w CWPN Academica za pośrednictwem Konta instytucjonalnego, jak również do zwrotu pokrytych przez Bibliotekę Narodową roszczeń z tego tytułu oraz przystąpienia do jakiegokolwiek postępowania, które roszczeń takich dotyczy.
- 5. W przypadku naruszenia *Regulaminu* przez Instytucję partnerską lub naruszenia zasad dostępu do Systemu przez użytkowników korzystających z Terminali znajdujących się na terenie Instytucji partnerskiej, Biblioteka Narodowa może wypowiedzieć współpracę z Instytucją partnerską w zakresie korzystania z CWPN Academica w formie pisemnej ze skutkiem natychmiastowym. Decyzję w przedmiocie ponownego nawiązania współpracy, Biblioteka Narodowa podejmuje na wniosek Instytucji partnerskiej po rozważeniu istotnych okoliczności sprawy.
- 6. W przypadku zmiany powszechnie obowiązujących przepisów prawa skutkujących wstrzymaniem działalności CWPN Academica lub innych przyczyn braku możliwości funkcjonowania CWPN Academica, Biblioteka Narodowa może wypowiedzieć współpracę z Instytucją partnerską w zakresie korzystania z CWPN Academica w formie pisemnej ze skutkiem natychmiastowym.
- 7. Instytucja partnerska może wypowiedzieć współpracę z Biblioteką Narodową w zakresie korzystania z CWPN Academica w formie pisemnej ze skutkiem na tydzień naprzód. Po upływie okresu wypowiedzenia, konto Instytucji partnerskiej jest dezaktywowane.

§ 13.

- 1. Zmiany *Regulaminu* wiążą Instytucję partnerską, o ile informacja o nich zostanie przekazana Instytucji partnerskiej w formie pisemnej lub dokumentowej nie później niż na dwa tygodnie przed określoną w dokumencie zmieniającym datą wejścia zmian w życie.
- 2. Deklaracje złożone na podstawie postanowień dotychczasowych przepisów stają się z chwilą wejścia w życie niniejszego *Regulaminu* Deklaracjami przystąpienia, o których mowa w § 1 ust. 1 pkt 9.
- 3. *Regulamin* niniejszy jest dostępny na stronie internetowej [www.academica.edu.pl.](http://www.academica.edu.pl/)
- 4. W sprawach nieuregulowanych w *Regulaminie* stosuje się powszechnie obowiązujące przepisy polskiego prawa.
- 5. Wszelkie spory mogące wyniknąć ze stosunku prawnego normowanego postanowieniami niniejszego *Regulaminu* będą rozstrzygane przez sąd właściwy miejscowo dla Biblioteki Narodowej.

Załącznik nr 1 do Regulaminu Cyfrowej Wypożyczalni Publikacji Naukowych Academica

## **DEKLARACJA PRZYSTĄPIENIA DO CWPN ACADEMICA**

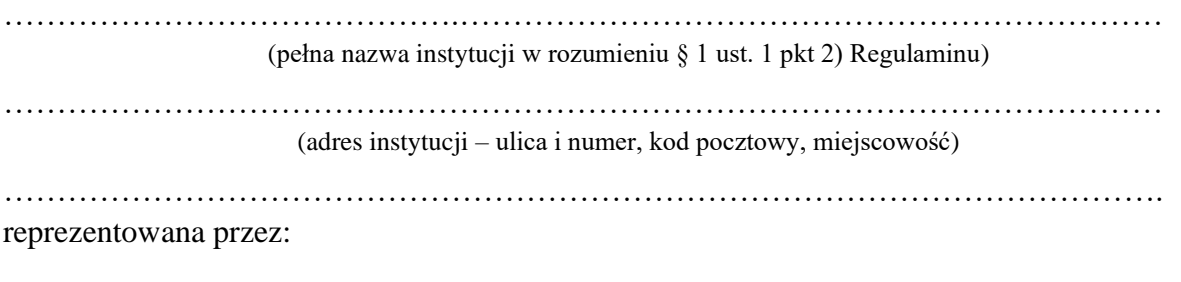

……..…….………………………………………………………………………………….. (imię i nazwisko oraz funkcja osoby reprezentującej instytucję – zgodnie z przepisami dotyczącymi reprezentacji lub pełnomocnictwem)

- 1) potwierdza znajomość Regulaminu Cyfrowej Wypożyczalni Publikacji Naukowych Academica oraz zobowiązuje się do jego przestrzegania;
- 2) do współpracy z Biblioteką Narodową w ramach CWPN Academica upoważnia następujące osoby:

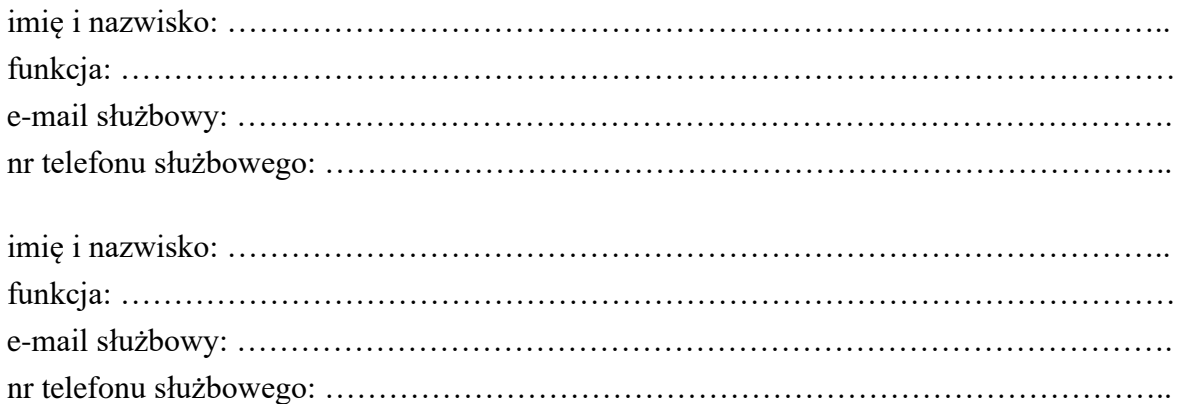

3) oświadcza, że zapoznał się z *[Polityką prywatności](https://www.bn.org.pl/o-nas/polityka-prywatnosci)* w Bibliotece Narodowej i zobowiązuje się do przekazania zawartych w niej informacji osobom wskazanym w pkt. 2 niniejszej Deklaracji.

…………………… ………………………………………….. Data Podpis i pieczęć osoby reprezentującej instytucję

# **Parametry techniczne terminali autoryzowanych w CWPN Academica**

- 1. Instytucja partnerska w celu uruchamiania terminali CWPN Academica udostępnia przeznaczone do tego celu komputery. Instytucja partnerska decyduje o wyborze rodzaju terminala:
	- a) terminal **HDD** komputer, który zostanie w całości przeznaczony na użytek CWPN Academica. Komputer ten może zawierać tylko jeden podłączony dysk twardy. Na tym dysku zostanie zainstalowane oprogramowanie terminala i z niego będzie uruchamiane. Cała dotychczasowa zawartość tego dysku zostanie bezpowrotnie skasowana.
	- b) terminal **SSD** komputer, na którym można korzystać z CWPN Academica, którego oprogramowanie będzie każdorazowo uruchamiane z udostępnionego przez Bibliotekę Narodową bootowalnego pendrive'a (to jest takiego z którego nastąpi uruchomienie dedykowanego systemu operacyjnego). Zawartość dysku twardego w czasie korzystania z CWPN Academica będzie niedostępna. W przypadku potrzeby uruchamiania systemu z dysku twardego należy uprzednio bezwzględnie usunąć pendrive Academica.
- 2. Minimalnie parametry komputera:
	- a) procesor: Pentium 4, 3GHz lub równoważny,
	- b) pamięć RAM: 2GB,
	- c) możliwość ładowania systemu operacyjnego z pendrive'a (napęd USB).
- 3. Zalecane parametry komputera:
	- a) procesor: Pentium 64 bit, 2 rdzenie, 2,4GHz lub równoważny,
	- b) pamięć RAM: 4GB,
	- c) możliwość ładowania systemu operacyjnego z pendrive'a (napęd USB).
- 4. Zalecane parametry sieci, do której powinien być przyłączony komputer:
	- a) przepustowość łącza internetowego: co najmniej 2Mb/s (dla jednego terminala, dla wielu terminali wymagana przepustowość zależy od stopnia ich jednoczesnego wykorzystania),
	- b) podłączenie za pomocą interfejsu sieciowego 10BASE-T, 100Base-TX lub 1000BASE-T,
	- c) dostępny DNS,
	- d) przydział numeru IP z prywatnej klasy adresowej,
	- e) oddzielenie od Internetu firewallem wykonującym NAT i co najmniej podstawową filtrację a zarazem pozwalającym na wszystkie połączenia nawiązywane przez ten komputer adresami, które zostaną podane w *Instrukcji obsługi terminali CWPN Academica*,
	- f) dostępna usługa automatycznej konfiguracji DHCP, a jeśli nie ma takiej możliwości, przy każdym uruchomieniu terminal wyświetli monit i pracownik Instytucji partnerskiej będzie podawał parametry sieci.

### **Zasady korzystania z oprogramowania terminali**

- 1. Biblioteka Narodowa w celu komunikacji z systemem CWPN Academica udostępni Instytucji partnerskiej pendrive'y z oprogramowaniem przeznaczonym do uruchomienia terminali CWPN Academica w wersji i liczbie odpowiedniej do zgłoszonej liczby i rodzaju terminali, wraz z *Instrukcją obsługi terminali CWPN Academica*.
- 2. Pendrive'y udostępnione Instytucji partnerskiej pozostają własnością Biblioteki Narodowej. Na wezwanie Biblioteki Narodowej Instytucja partnerska zobowiązana jest zwrócić pendrive'y.
- 3. Pendrive'y powinny być przechowywane w bezpieczny sposób. Za ich bezpieczeństwo odpowiada Instytucja partnerska.
- 4. Dostęp do pendrive'ów mogą mieć wyłącznie upoważnieni pracownicy Instytucji partnerskiej, a wszelkie czynności związane z ich użyciem powinny być wykonywane wyłącznie przez tych pracowników lub pod ich nadzorem.
- 5. Po zainstalowaniu oprogramowania terminala HDD pendrive instalacyjny należy odłączyć i przechowywać w bezpiecznym miejscu.
- 6. W przypadku terminali SSD do każdego z nich przypisany będzie jeden pendrive. Pendrive ten może pozostawać na stałe w tym komputerze, jeśli będzie zabezpieczony przed dostępem osób nieuprawnionych. Wybór metody zabezpieczenia pendrive'a należy dostosować do lokalnych warunków tak, by zapewnić możliwie wysokie bezpieczeństwo.
- 7. Biblioteka Narodowa udziela Instytucji partnerskiej niewyłącznej, nieodpłatnej licencji do korzystania na terytorium Rzeczypospolitej Polskiej z oprogramowania, o którym mowa w ust. 1, zgodnie z jego przeznaczeniem, co obejmuje jego wyświetlanie, stosowanie i przechowywanie oraz – w zakresie niezbędnym dla wymienionych czynności – także jego zwielokrotnianie. Niniejsza licencja zostaje udzielona na czas korzystania przez Instytucję Partnerską z CWPN Academica i wygasa z chwilą dezaktywacji konta tej instytucji w Systemie.
- 8. Nie jest dozwolone:
	- a) podsłuchiwanie, analizowanie, modyfikowanie itp. ruchu sieciowego z terminali lub komputera pracownika,
	- b) wynoszenie pendrive'a poza pomieszczenia Instytucji partnerskiej, w których zlokalizowane są zgłoszone terminale, z wyjątkiem składowania w wyznaczonym miejscu przechowywania,
	- c) podłączanie do terminali jakichkolwiek urządzeń (w tym nośników danych),
	- d) podłączanie pendrive'a niezgodnie z *Instrukcją obsługi terminali CWPN Academica*,
	- e) podłączanie pendrive'a do innych komputerów niż przeznaczone do użytku jako terminale i znajdujące się na terenie Instytucji partnerskiej,
	- f) odczytywanie, kopiowanie, analiza zawartości, modyfikowanie zawartości pendrive'a itp. z wyjątkiem prawidłowego użytkowania opisanego w niniejszym

Regulaminie oraz w *Instrukcji obsługi terminali CWPN Academica*,

- g) udostępnianie pendrive'a innym osobom, niż upoważnieni pracownicy Instytucji partnerskiej,
- h) łamanie lub omijanie zabezpieczeń CWPN Academica, a także próby takiego działania.